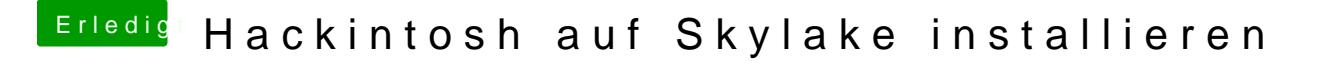

Beitrag von PhilippSchramm vom 9. Februar 2016, 19:10

was meinst du mit den 3 Dateien?

okay die hat es mir vorher noch nicht angezeigt aber die sind ja alle vorhand